# **定义**

所谓防火墙指的是一个由软件和硬件设备组合而成、在内部网和外部网之间、专用 网与公共网之间的界面上构造的保护屏障.是一种获取安全性方法的形象说法,它是 一种计算机硬件和软件的结合,使Internet与Intranet之间建立起一个安全网关(S ecurity Gateway), 从而保护内部网免受非法用户的侵入, 防火墙主要由服务访 问规则、验证工具、包过滤和应用网关4个部分组成,防火墙就是一个位于计算机 和它所连接的网络之间的软件或硬件。该计算机流入流出的所有网络通信和数据包 均要经过此防火墙。

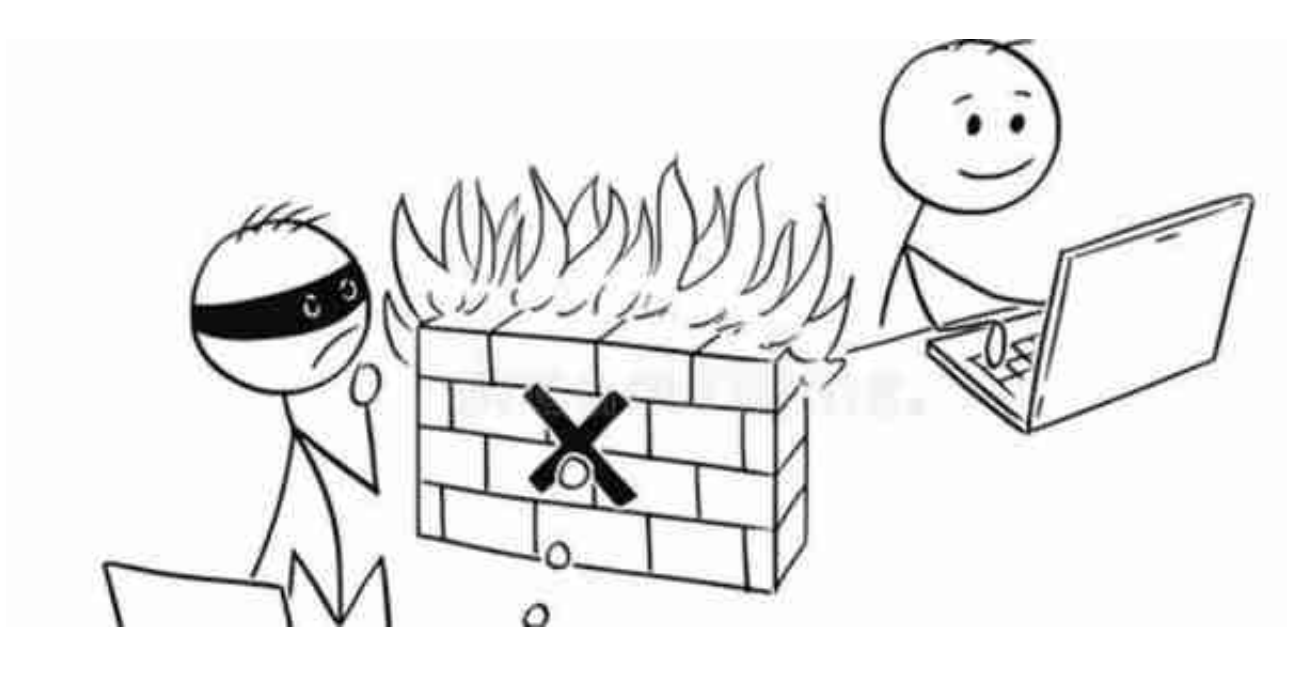

**应用层防火墙**

应用层防火墙是在 TCP/IP

堆栈的"应用层"上运作,您使用浏览器时所产生的数据流或是使用 FTP 时的数据 流都是属于这一层。应用层防火墙可以拦截进出某应用程序的所有封包,并且封锁 其他的封包(通常是直接将封包丢弃)。理论上,这一类的防火墙可以完全阻绝外部 的数据流进到受保护的机器里。

防火墙借由监测所有的封包并找出不符规则的内容,可以防范电脑蠕虫或是木马程 序的快速蔓延。不过就实现而言,这个方法既烦且杂(软件有千千百百种啊),所以 大部分的防火墙都不会考虑以这种方法设计。

XML 防火墙是一种新型态的应用层防火墙。

**根据侧重不同,可分为:包过滤型防火墙、应用层网关型防火墙、服务器型防火墙 。**

# **基本特性**

**(一)内部网络和外部网络之间的所有网络数据流都必须经过防火墙**

这是防火墙所处网络位置特性,同时也是一个前提。因为只有当防火墙是内、外部 网络之间通信的唯一通道,才可以全面、有效地保护企业网内部网络不受侵害。

根据美国国家安全局制定的《信息保障技术框架》,防火墙适用于用户网络系统的 边界,属于用户网络边界的安全保护设备。所谓网络边界即是采用不同安全策略的 两个网络连接处,比如用户网络和互联网之间连接、和其它业务往来单位的网络连 接、用户内部网络不同部门之间的连接等。防火墙的目的就是在网络连接之间建立 一个安全控制点,通过允许、拒绝或重新定向经过防火墙的数据流,实现对进、出 内部网络的服务和访问的审计和控制。

典型的防火墙体系网络结构如下图所示。从图中可以看出,防火墙的一端连接企事 业单位内部的局域网,而另一端则连接着互联网。所有的内、外部网络之间的通信 都要经过防火墙。

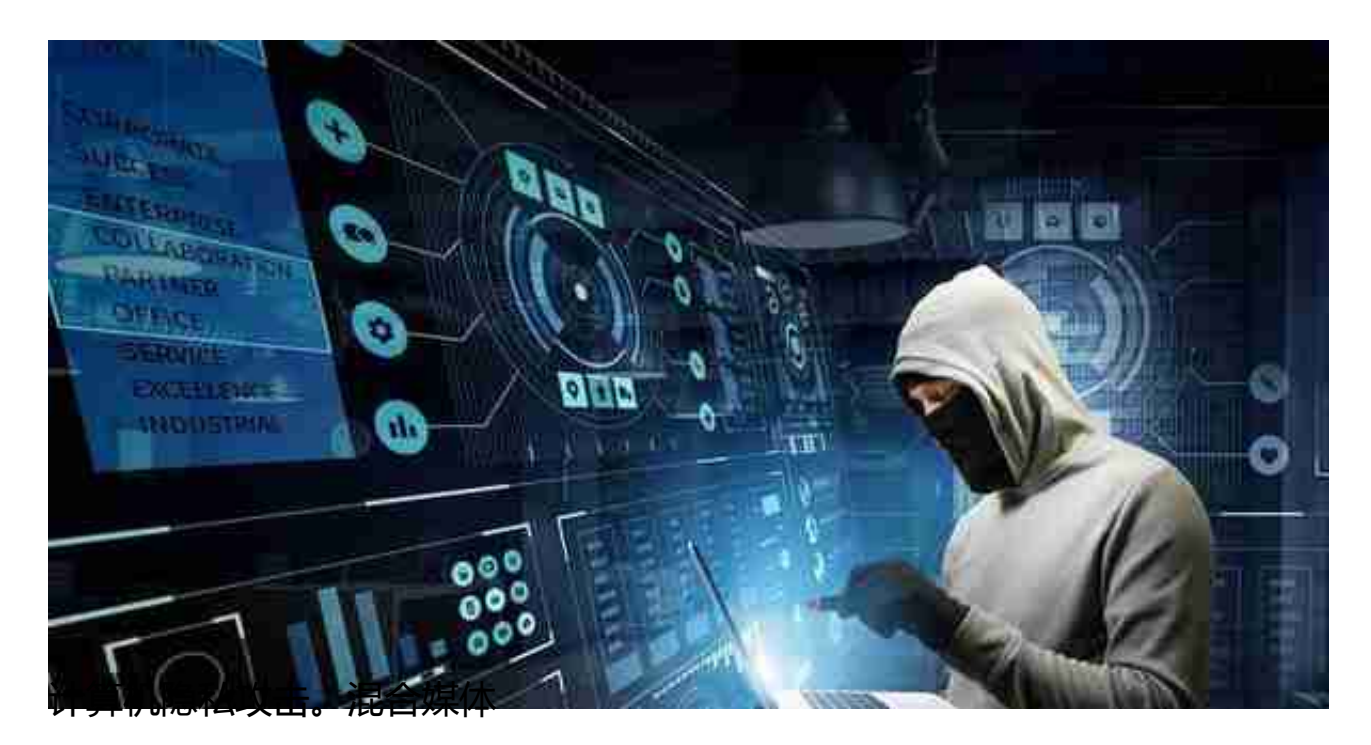

**发展史**

### **第一代防火墙**

第一代防火墙技术几乎与路由器同时出现,采用了包过滤(Packet filter)技术。下图表示了防火墙技术的简单发展历史。

# **第二、三代防火墙**

1989年,贝尔实验室的Dave Presotto和Howard Trickey推出了第二代防火墙, 即电路层防火墙,同时提出了第三代防火墙——应用层防火墙(代理防火墙)的初 步结构。

#### **第四代防火墙**

1992年,USC信息科学院的BobBraden开发出了基于动态包过滤(Dynamic packet filter)技术的第四代防火墙,后来演变为目前所说的状态监视(Stateful i nspection)技术。1994年,以色列的CheckPoint公司开发出了第一个采用这种技 术的商业化的产品。

#### **第五代防火墙**

1998年,NAI公司推出了一种自适应代理(Adaptive proxy)技术,并在其产品Gauntlet Firewall for NT中得以实现,给代理类型的防 火墙赋予了全新的意义,可以称之为第五代防火墙。

# **一体化安全网关UTM**

UTM统一威胁管理,在防火墙基础上发展起来的,具备防火墙、IPS、防病毒、防 垃圾邮件等综合功能的设备。由于同时开启多项功能会大大降低UTM的处理性能, 因此主要用于对性能要求不高的中低端领域。在中低端领域,UTM已经出现了代替 防火墙的趋势,因为在不开启附加功能的情况下,UTM本身就是一个防火墙,而附 加功能又为用户的应用提供了更多选择。在高端应用领域,比如电信、金融等行业 ,仍然以专用的高性能防火墙、IPS为主流。

文章与图片皆来源于网络,仅供学习交流,希望对大家有帮助。

#### **想要在程序员生涯内有更高的成就的话**

,最最重要的是尽可能的提升自己的编程能力,并且,与其想着怎么去提升,不如 从现在开始动手动脑,如果对于C/C++感兴趣的话,可以关注+私信小编【C/C++ 编程】有一些视频希望可以帮助到你,学习不怕从零开始,就怕从不开始。